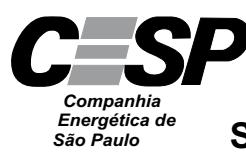

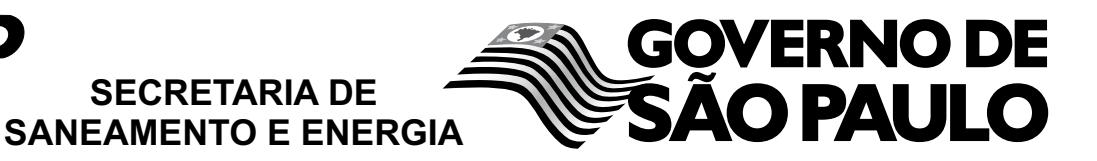

CONCURSO PÚBLICO

## **39. PROVA OBJETIVA**

AUDITOR **(S** ISTEMAS)

## INSTRUÇÕES

- VOCÊ RECEBEU SUA FOLHA DE RESPOSTAS E ESTE CADERNO CONTENDO 50 QUESTÕES OBJETIVAS.
- PREENCHA COM SEU NOME E NÚMERO DE INSCRIÇÃO OS ESPAÇOS RESERVADOS NA CAPA DESTE CADERNO.
- LEIA CUIDADOSAMENTE AS QUESTÕES E ESCOLHA A RESPOSTA QUE VOCÊ CONSIDERA CORRETA.
- RESPONDA A TODAS AS QUESTÕES.
- MARQUE, NA FOLHA INTERMEDIÁRIA DE RESPOSTAS, QUE SE ENCONTRA NO VERSO DESTA PÁGINA, A LETRA CORRESPONDENTE À ALTERNATIVA QUE VOCÊ ESCOLHEU.
- TRANSCREVA PARA A FOLHA DE RESPOSTAS, COM CANETA DE TINTA AZUL OU PRETA, TODAS AS RESPOSTAS ANOTADAS NA FOLHA INTERME-DIÁRIA DE RESPOSTAS.
- A DURAÇÃO DA PROVA É DE 3 HORAS.
- A SAÍDA DO CANDIDATO DO PRÉDIO SERÁ PERMITIDA APÓS TRANSCORRIDA A METADE DO TEMPO DE DURAÇÃO DA PROVA OBJETIVA.
- AO SAIR, VOCÊ ENTREGARÁ AO FISCAL A FOLHA DE RESPOSTAS E ESTE CADERNO, PODENDO DESTACAR ESTA CAPA PARA FUTURA CONFERÊNCIA COM O GABARITO A SER DIVULGADO.

AGUARDE A ORDEM DO FISCAL PARA ABRIR ESTE CADERNO DE QUESTÕES.

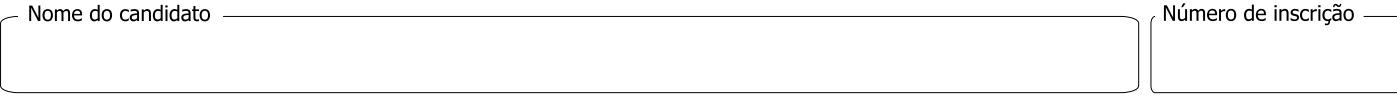

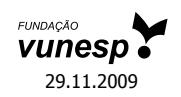

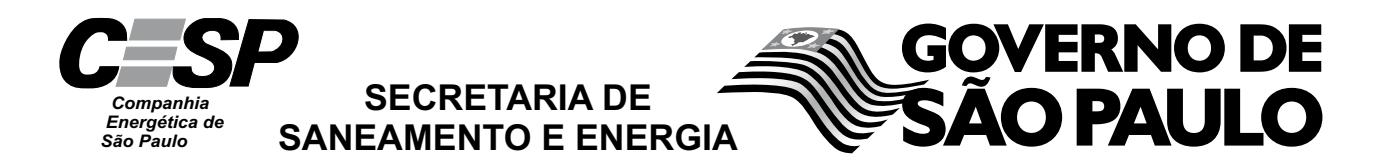

# **FOLHA INTERMEDIÁRIA DE RESPOSTAS**

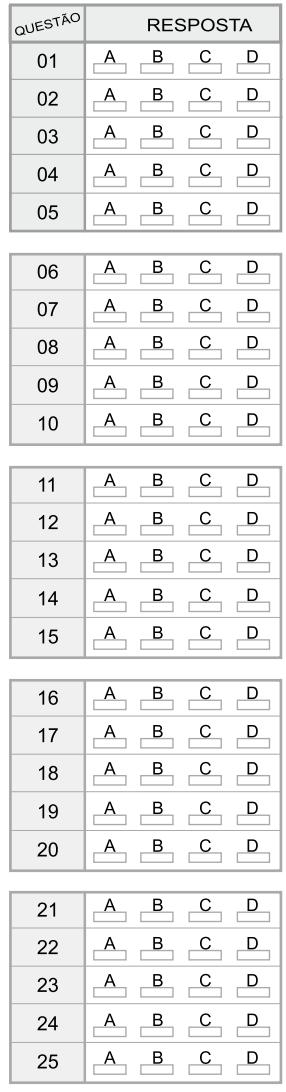

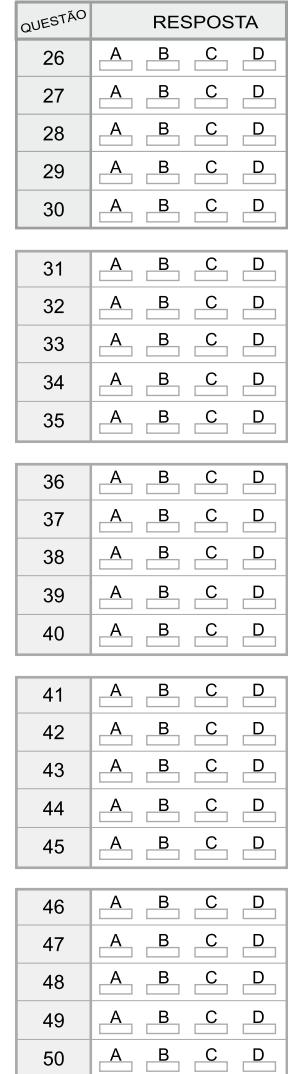

#### **LÍNGUA PORTUGUESA**

Leia o texto para responder às questões de números **01** a **10**.

Paradoxalmente, rádio e televisão podem oferecer-nos o mundo inteiro em um instante, mas o fazem de tal maneira que o mundo real desaparece, restando apenas retalhos fragmentados de uma realidade desprovida de raiz no espaço e no tempo. Como, pela atopia das imagens, desconhecemos as determinações econômico-territoriais (geográficas, geopolíticas etc.) e como, pela acronia das imagens, ignoramos os antecedentes temporais e as consequências dos fatos noticiados, não podemos compreender seu verdadeiro significado. Essa situação se agrava com a TV a cabo, com emissoras dedicadas exclusivamente a notícias, durante 24 horas, colocando em um mesmo espaço e em um mesmo tempo (ou seja, na tela) informações de procedência, conteúdo e significado completamente diferentes, mas que se tornam homogêneas pelo modo de sua transmissão. O paradoxo está em que há uma verdadeira saturação de informação, mas, ao fim, nada sabemos, depois de termos tido a ilusão de que fomos informados sobre tudo.

Se não dispomos de recursos que nos permitam avaliar a realidade e a veracidade das imagens transmitidas, somos persuadidos de que efetivamente vemos o mundo quando vemos a TV. Entretanto, como o que vemos são as imagens escolhidas, selecionadas, editadas, comentadas e interpretadas pelo transmissor das notícias, então é preciso reconhecer que a TV é o mundo. É este o significado profundo da atopia e da acronia, *ou* da ausência de referenciais concretos de lugar e tempo – *ou seja*, das condições materiais, econômicas, sociais, políticas, históricas dos acontecimentos. *Em outras palavras*, essa ausência não é uma falha ou um defeito dos noticiários e sim um procedimento deliberado de controle social, político e cultural.

(Marilena Chauí, *Simulacro e poder* – uma análise da mídia. 2006)

- **01.** É correto afirmar que, do ponto de vista da autora, a TV
	- (A) representa uma ameaça à sociedade, pois traz para os telespectadores informações que carecem de veracidade e comprovação.
	- (B) falseia a realidade, apresentando-a ao público como se este estivesse presenciando os fatos.
	- (C) manipula as informações, expondo a realidade fragmentada, o que constitui uma forma de exercer controle sobre a sociedade.
	- (D) tem o condão de alienar a sociedade, graças à seleção deliberada de assuntos que afastam o cidadão das causas sociais.
	- (E) não contribui com o processo de construção de conhecimento, tampouco o prejudica, pois ocupa-se com os fatos de diferentes lugares e épocas.
- **02.** Segundo o texto, a homogeneização da informação consiste em
	- (A) apresentar de forma não diferenciada fatos de natureza e essência distintas.
	- (B) fazer crer que não há fatos diferentes ao longo das 24 horas de transmissão.
	- (C) falsear a realidade, expondo fatos sem identificação de fonte.
	- (D) mistificar a realidade, deixando-a irreconhecível para o público.
	- (E) padronizar valores sociais, de acordo com um paradigma preestabelecido.
- **03.** Observe as expressões destacadas no trecho final do texto (*ou*, *ou seja*, *em outras palavras*). É correto afirmar que
	- (A) as duas primeiras expressões servem para introduzir ideias que se contrapõem, pelo sentido.
	- (B) a primeira delas relaciona ideias que se excluem; a segunda e a terceira, ideias que se alternam.
	- (C) as três expressões introduzem ideias que explicam e ampliam o significado de outras que as precedem no contexto.
	- (D) a última expressão resume o sentido das anteriores, servindo como síntese das oposições que marcam as ideias desse trecho.
	- (E) as duas últimas expressões são sinônimas e introduzem ideias análogas, fazendo apologia dos conteúdos veiculados na TV.
- **04.** Assinale a alternativa em que o verbo *fazer* está empregado com a mesma função, de verbo substituto, que tem na frase – *rádio e televisão podem oferecer-nos o mundo inteiro em um instante, mas o fazem de tal maneira que o mundo real desaparece.*
	- (A) Elas aceitam encomendas de doces e os fazem cada dia melhores.
	- (B) Especializado em personagens trágicos, ele os faz com perfeição.
	- (C) Viu o carro à noite, o que o fez crer que estava em bom estado.
	- (D) A empresa precisa investir em novos equipamentos, pois não o faz há tempos.
	- (E) Investiram em tecnologia de ponta, e isso os fez os melhores do mercado.
- **05.** Assinale a alternativa contendo as palavras que se associam, pelo significado, respectivamente, com – raiz, atopia e acronia.
	- (A) Radical; topônimo; intemporal.
	- (B) Original; atípico; distância.
	- (C) Fundamento; átona; acrítico.
	- (D) Vegetal; distonia; diacronia.
	- (E) Básico; topógrafo; acre.

**06.** Observe o seguinte trecho:

*Como, pela atopia das imagens, desconhecemos as determinações econômico-territoriais (geográficas, geopolíticas etc.) e como, pela acronia das imagens, ignoramos os antecedentes temporais e as consequências dos fatos noticiados, não podemos compreender seu verdadeiro significado*.

Considere as seguintes afirmações acerca desse trecho.

- I. As frases iniciadas pela palavra *como* introduzem, no contexto, comparações.
- II. As frases *pela atopia das imagens e pela acronia das imagens* – introduzem, no contexto, informação de causa.
- III. A frase final *não podemos compreender seu verdadeiro significado* – tem o sentido de consequência.
- IV. Redigida na voz passiva, a frase final será *não se pode compreender seu verdadeiro significado*.

São corretas as afirmações

- (A) I e III, apenas.
- (B) II e IV, apenas.
- (C) I, II e III, apenas.
- (D) II, III e IV, apenas.
- (E) I, II, III e IV.
- **07.** Assinale a alternativa que preenche, respectivamente, as lacunas, em consonância com a norma culta.

O paradoxo está em que \_\_\_\_\_\_\_\_\_\_\_, mas, ao fim,  $\Box$ , depois  $\Box$  a ilusão de que fomos informados sobre tudo.

- (A) saturam-se as informações ... não sabe-se nada ... de ter-se tido
- (B) deve haver informações saturadas ... não se sabe nada ... que tivemos
- (C) pode existir informações saturadas ... nada sabe-se ... de tida
- (D) se satura as informações ... de nada se sabe ... que teve-se
- (E) existe informações saturadas ... nada se sabe ... de se ter tido
- **08.** Assinale a alternativa que apresenta pontuação e emprego de pronomes de acordo com a norma culta.
	- (A) A realidade e a veracidade das imagens estão a nossa disposição, para que possamos lhes avaliar.
	- (B) Comumente, as emissoras que se dedicam a notícias colocam-nas no ar, sem averiguar sua procedência.
	- (C) Rádio e televisão pesquisam o mundo inteiro; e podem nos oferecer ele em um instante.
	- (D) São imagens escolhidas, às quais nós as vemos pela TV.
	- (E) Existe uma ausência, cuja, em outras palavras não é: falha ou defeito dos noticiários.

Para responder às questões de números **09** e **10**, considere a seguinte passagem:

Se não (I) *dispomos de* recursos que nos permitam (II) *avaliar a realidade e a veracidade* das imagens transmitidas, somos (III) *persuadidos de* que efetivamente vemos o mundo (IV) quando *vemos a TV*.

- **09.** Assinale a alternativa que substitui os trechos destacados, obedecendo à norma culta de regência e de crase.
	- (A) (I) contamos; (II) chegar na realidade e à veracidade; (III) levados à crer; (IV) assistimos a TV.
	- (B) (I) contamos com; (II) chegar a realidade e a veracidade; (III) levados à crer; (IV) assistimos na TV.
	- (C) (I) contamos; (II) chegar na realidade e na veracidade;(III) levados a crer; (IV) assistimos pela TV.
	- (D) (I) contamos com; (II) chegar à realidade e a veracidade; (III) levados à crer; (IV) assistimos a TV.
	- (E) (I) contamos com; (II) chegar à realidade e à veracidade; (III) levados a crer; (IV) assistimos à TV.
- **10.** A alternativa que, reescrevendo esse trecho, apresenta-se de acordo com a norma culta é:
	- (A) Se caso não dispormos de recursos que nos permitam avaliar a realidade e a veracidade das imagens transmitidas, seríamos persuadidos de que vemos o mundo quando vemos a TV.
	- (B) Caso não dispormos de recursos que nos permitem avaliar a realidade e a veracidade das imagens transmitidas, somos persuadidos de que vemos o mundo quando vemos a TV.
	- (C) Caso não dispusermos de recursos que nos permitam avaliar a realidade e a veracidade das imagens transmitidas, somos persuadidos de que vemos o mundo quando vemos a TV.
	- (D) Se caso não dispúnhamos de recursos que nos permitissem avaliar a realidade e a veracidade das imagens transmitidas, somos persuadidos de que vemos o mundo quando vemos a TV.
	- (E) Caso não disponhamos de recursos que nos permitam avaliar a realidade e a veracidade das imagens transmitidas, seremos persuadidos de que vemos o mundo quando vemos a TV.

### **CONHECIMENTOS ESPECÍFICOS**

- **11.** Analise as afirmações sobre memórias em um Sistema de Computação.
	- I. A memória *cache* é uma memória dinâmica de alto desempenho, externa ao sistema, que possui a finalidade de aumentar o desempenho do processador, pela realização de buscas antecipadas de instruções e dados na memória principal.
	- II. O *Princípio da Localidade* é baseado na tendência de o processador, ao longo da execução de programas, referenciar instruções e dados da memória principal que se encontram localizados em endereços próximos.
	- III. Um programa de tamanho *n* poderá ser executado em um computador com memória de tamanho total de *n*/2 desde que o conceito de memória virtual tenha sido considerado nesse sistema de computação.

Sobre as afirmações, está correto o contido em

- (A) I, apenas.
- (B) II, apenas.
- (C) III, apenas.
- (D) II e III, apenas.
- (E) I, II e III.
- **12.** Em sistemas de computação, o termo *benchmark*
	- (A) é utilizado para designar uma tabela de tempos de execução das principais instruções de um computador típico.
	- (B) expressa o tempo total de execução de programas representativos para uma aplicação de interesse.
	- (C) expressa a máxima taxa de transferência de dados entre a memória e a unidade central de processamento.
	- (D) expressa o tempo médio de execução de uma instrução.
	- (E) refere-se a uma arquitetura padrão utilizada na avaliação de computadores.
- **13.** Considere as seguintes afirmações a respeito do conceito de multiprocessamento em sistemas operacionais:
	- I. considera que um processador é repartido entre vários processos, dando a ilusão de que todos estão sendo executados simultaneamente;
	- II. divide o tempo de processamento do computador entre vários processos;
	- III. pressupõe que o computador possua mais de um processador.

Sobre as afirmações, está correto o contido em

- (A) I, apenas.
- (B) II, apenas.
- (C) III, apenas.
- (D) II e III, apenas.
- $(E)$  I, II e III.
- **14.** Dentre as vantagens da arquitetura de três camadas (*three tier*), com relação à arquitetura Cliente/Servidor de duas camadas, pode-se citar a
	- (A) ampliação do atendimento para mais de 100 clientes simultaneamente.
	- (B) centralização do processamento na camada intermediária.
	- (C) existência de conexão permanente entre as três camadas.
	- (D) independência com relação aos padrões dos servidores.
	- (E) redução do processamento no cliente, pois todo o processamento é realizado no servidor.
- **15.** No contexto da Internet e dos serviços de redes que utilizam a arquitetura Cliente/Servidor, o servidor pode receber a designação de
	- (A) *queue*.
	- (B) *answer*.
	- (C) *daemon*.
	- (D) *resolver*.
	- (E) *front-end*.
- **16.** Em bancos de dados relacionais existe o conceito de domínio de um atributo, que representa o
	- (A) conjunto de valores permitidos para esse atributo.
	- (B) conjunto de valores proibidos para esse atributo.
	- (C) número de índices permitidos para esse atributo.
	- (D) número máximo de registros para esse atributo.
	- (E) tipo de relacionamento permitido para esse atributo.
- **17.** Em bancos de dados relacionais, pode-se dizer que um determinado valor de um atributo é desconhecido ou mesmo não existente. Tal definição corresponde ao conceito de valor
	- (A) nulo.
	- (B) parcial.
	- (C) múltiplo.
	- (D) normalizado.
	- (E) multivalorado.
- **18.** Em bancos de dados relacionais, reveste-se de importância o conceito de controle de concorrência e, neste último, o conceito de bloqueios. O conceito de bloqueio exclusivo (normalmente indicado por X) indica que se uma transação  $(T_i)$  tiver obtido um bloqueio desse tipo sobre um item  $(Q)$ , então T<sub>i</sub>
	- (A) pode apenas excluir Q.
	- (B) pode ler e escrever em Q.
	- (C) pode ler, mas não escrever em Q.
	- (D) não pode ler nem escrever em Q.
	- (E) não pode ler, mas pode escrever em Q.

**19.** Considere o seguinte comando SQL:

SELECT Salario, Nome FROM Folha WHERE Salario BETWEEN 1000 AND 2000

Um comando SQL equivalente é

- (A) SELECT Nome, Salario FROM Folha WHERE Salario [1000, 2000]
- (B) SELECT Nome, Salario FROM Folha WHERE Salario <= 1000 AND Salario >= 2000
- (C) SELECT Nome, Salario FROM Folha WHERE Salario  $\leq$  1000 OR Salario  $\geq$  2000
- (D) SELECT Nome, Salario FROM Folha WHERE Salario <= 2000 OR Salario >= 1000
- (E) SELECT Nome, Salario FROM Folha WHERE Salario <= 2000 AND Salario >= 1000
- **20.** Considere a tabela denominada Produto de um banco de dados relacional.

Produto (ID, Nome, Peso)

Evitando repetições, o comando SQL para obter o nome dos produtos é

- (A) SELECT ALL Nome FROM Produto
- (B) SELECT MIN Nome FROM Produto
- (C) SELECT NOT ALL Nome FROM Produto
- (D) SELECT DISTINCT Nome FROM Produto
- (E) SELECT PARTIAL Nome FROM Produto
- **21.** O procedimento armazenado do Microsoft SQL Server 2005, que exibe informações sobre os *logins* e usuários associados na base de dados, é
	- $(A)$  sp helprole.
	- (B) sp\_helpsort.
	- (C) sp\_helplogins.
	- (D) sp\_helpschedules.
	- (E) sp\_helppasswords.
- **22.** No Oracle 10g, o parâmetro de inicialização que permite especificar a *string* a ser usado como símbolo padrão de moeda é
	- (A) NLS\_COMP.
	- (B) NLS\_SORT.
	- (C) NLS\_LANGUAGE.
	- (D) NLS\_CALENDAR.
	- (E) NLS\_CURRENCY.

**23.** Considere a seguinte estrutura de dados:

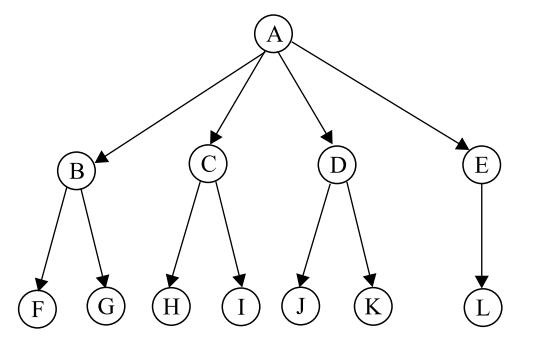

Supondo que sobre essa estrutura foi aplicado um algoritmo de busca em profundidade (*Deep First Search*), partindo-se do nó A, assinale a alternativa que apresenta uma lista com os 8 primeiros nós visitados, coerente com essa forma de busca.

- (A) A, B, C, D, E, F, G, H.
- (B) A, B, F, G, C, H, I, D.
- (C) A, B, G, C, I, D, K, E.
- (D) A, E, L, K, D, J, I, C.
- (E) A, E, L, D, K, C, I, B.
- **24.** Ao desenvolver um programa, verificou-se a necessidade de se passarem três parâmetros para uma subrotina denominada *Calcula2*, todos do tipo inteiro: *elem1*, *elem2* e *elem3*. A sobrotina *Calcula2* irá realizar uma operação sobre os dois primeiros elementos (*elem1* e *elem2*) e retornar o resultado no terceiro elemento (*elem3*), que será utilizado logo após a chamada dessa subrotina.

A passagem de parâmetros mais adequada para os três elementos (*elem1*, *elem2* e *elem3*) é, respectivamente, por

- (A) referência, referência e valor.
- (B) referência, valor e valor.
- (C) valor, referência e valor.
- (D) valor, valor e referência.
- (E) valor, valor e valor.
- **25.** Considerando que o acoplamento é uma medida de interconexão entre módulos ou subsistemas da estrutura de um *software*, quando um sistema possui módulos fracamente acoplados, isso
	- (A) dificulta a instalação do *software*, pois ele pode ficar altamente dependente de particularidades do sistema operacional.
	- (B) dificulta as alterações no *software*, pois todas as rotinas desenvolvidas apresentam chaves criptográficas.
	- (C) dificulta o teste do *software*, pois não existe auxílio à depuração presente nas rotinas, por meio de *breakpoints*.
	- (D) facilita a implementação do *software*, pois as rotinas codificadas são simples e altamente dependentes umas das outras.
	- (E) facilita as futuras modificações no *software*, pois impede que as mudanças realizadas em um dos módulos afetem muitos outros dele dependentes.

**26.** Considere o seguinte trecho de código de uma página JSP:

```
<html><body>
<% x=3; %>
<% int x=5; %>
<%! int x=7; %>
x = \langle%=x%>, \langle%=this.x%>
</body></html>
```
Quando a página é apresentada ao usuário, a saída apresentada no navegador será

- (A)  $x = 3, 5$ .
- (B) x = 3, 7*.*
- (C) x = 5, 3*.*
- (D) x = 5, 7*.*
- (E) x = 7, 7*.*
- **27.** Na criação de um arquivo, utilizando a linguagem de programação JSP, a forma correta de inserir uma declaração no corpo do documento é usando as *tags*:
	- (A)  $\langle\frac{0}{2}\rangle$   $\frac{0}{2}$
	- (B)  $\langle \frac{9}{6}a \rangle$   $\langle \frac{9}{6}a \rangle$
	- (C) <%= %>
	- (D)  $\langle \frac{9}{8} \rangle$  %
	- $(E)  $\frac{0}{0}$ -- --%>$
- **28.** Em uma página desenvolvida na linguagem de programação JSP, para que um erro seja obtido e tratado, uma propriedade da diretiva *page* deve ser inserida. Essa propriedade é a
	- (A) language="java"
	- (B) isErrorPage="true"
	- (C) bufferOverflow="false"
	- (D) ShowError="true"
	- (E) GetError(Exception e)
- **29.** Considerando o CMMI para desenvolvimento (CMMI-DEV), a área de processo Gerenciamento de Risco (RSKM) está classificada como pertencendo à categoria
	- (A) Engenharia.
	- (B) Gerenciamento de Processo.
	- (C) Gerenciamento de Projeto.
	- (D) Manutenção.
	- (E) Suporte.

**30.** Considere o seguinte diagrama de classes UML:

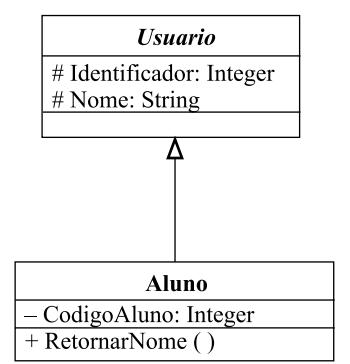

Assinale a alternativa que apresenta o enunciado que descreve o diagrama de forma correta.

- (A) A classe *Aluno* herda os atributos protegidos Identificador e Nome da classe abstrata *Usuario*.
- (B) A classe *Aluno* possui uma relação de associação com a classe *Usuario*. A classe *Usuario* apresenta os atributos públicos *Indentificador* e *Nome*.
- (C) A classe *Aluno* possui uma relação de agregação com a classe *Usuario*. Os atributos e os métodos da classe *Aluno* são acessíveis pela classe *Usuario*.
- (D) A classe *Usuario* herda o atributo privado *CodigoAluno* da classe *Aluno* e o método público *RetornarNome()*
- (E) A interface *Usuario* é implementada pela classe *Aluno*. Os atributos da classe *Usuario* não são acessíveis à classe *Aluno*.
- **31.** O modelo em cascata é, provavelmente, o mais antigo modelo de desenvolvimento de *software*. As afirmações a seguir contêm prováveis problemas decorrentes dessa forma de modelagem:
	- I. projetos reais dificilmente apresentam-se com um fluxo sequencial, conforme proposição do modelo;
	- II. normalmente, o cliente não consegue definir todos os requisitos exigidos do *software* em questão, de forma explícita;
	- III. uma versão executável do programa somente estará disponível quase ao final do projeto.

Sobre as afirmações, pode-se dizer que, de fato, indicam problemas no modelo em cascata o contido em

- (A) I, apenas.
- (B) III, apenas.
- (C) I e II, apenas.
- (D) II e III, apenas.
- $(E)$  I, II e III.
- **32.** A norma ISO 9126 descreve alguns atributos de qualidade para o *software*. Um desses atributos especifica a facilidade com a qual podem ser feitos reparos no *software*. Tal descrição refere-se ao atributo
	- (A) eficiência.
	- (B) funcionalidade.
	- (C) manutenibilidade.
	- (D) portabilidade.
	- (E) usabilidade.
- **33.** No teste de *software*, há o chamado teste de caixa-branca, que inclui testes da estrutura de controle do *software*, particularmente o teste de *loop* ou de ciclo. Há quatro diferentes classes de ciclos ou *loops* a considerar, ou seja, os ciclos
	- (A) básicos, particionados, autônomos e adaptativos.
	- (B) limitados, parciais, dependentes e concatenados.
	- (C) matriciais, adaptativos, simples e postergados.
	- (D) particionados, preponderantes, retroativos e aninhados.
	- (E) simples, aninhados, concatenados e desestruturados.
- **34.** Na especificação de requisitos de *software,* há um tipo de requisito que consta de declarações de funções que o sistema deve realizar, como o sistema deve reagir em certas situações, além de, às vezes, declarar o que o sistema não deve fazer. O tipo de requisito descrito corresponde aos requisitos
	- (A) funcionais.
	- (B) de domínio.
	- (C) de informação.
	- (D) de segurança.
	- (E) não funcionais.
- **35.** Considere o seguinte diagrama de sequência:

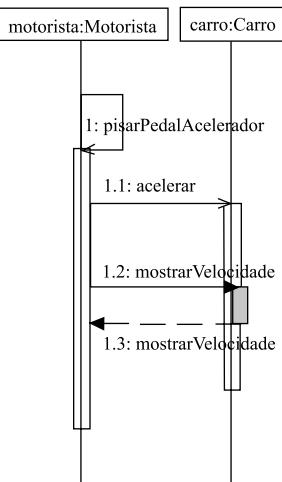

De acordo com o diagrama, pode-se afirmar que o

- (A) objeto *motorista* chama de forma assíncrona o método *acelerar()* do objeto *carro*, enquanto o método *pisarPedal Acelerador()* do objeto *motorista* é executado. Enquanto o método *acelerar()* é executado, o objeto *motorista* envia a mensagem síncrona *mostrarVelocidade()* ao objeto *carro*.
- (B) objeto *motorista* chama o método *acelerar()* do objeto *carro*, enquanto o método *pisarPedalAcelerador()* é executado. Posteriormente, é realizada uma chamada assíncrona ao método *mostrarVelocidade()* do objeto carro.
- (C) objeto *motorista* realiza as chamadas de método assíncronas *acelerar()* e *mostrarVelocidade()* que pertencem ao objeto *carro.*
- (D) sistema executa o método *pisarPedalAcelerador()* do objeto *motorista*. Esse método envia o atributo *acelerar* para o objeto *carro*, entretanto, o método *pisarPedalAcelerador()* continua sendo executado até atingir uma certa velocidade, recebida pelo método *mostrarVelocidade()* do objeto *carro.*
- (E) sistema realiza a chamada de método *pisarPedalAcelerador()* do objeto *motorista*. Após isso, o sistema realiza as chamadas de métodos síncronos *mostrarVelocidade()* dos objetos *carro* e *motorista.*
- **36.** O MPS.BR (Melhoria de Processo do *Software* Brasileiro) é dividido em três componentes, que são os modelos de
	- (A) Iniciação, Referência e Geração.
	- (B) Geração, Avaliação e Predição.
	- (C) Participação, Iniciação e Adaptação.
	- (D) Predição, Negócio e Participação.
	- (E) Referência, Avaliação e Negócio.
- **37.** Considerando o MPS.BR (Melhoria de Processo do *Software* Brasileiro), o nível de maturidade G é composto por dois processos, a saber:
	- (A) Gerência de Requisitos e Gerência de Projetos.
	- (B) Gerência de Riscos e Gerência de Reutilização.
	- (C) Gerência de Riscos e Medição.
	- (D) Garantia da Qualidade e Gerência de Recursos Humanos.
	- (E) Medição e Gerência de Projetos.
- **38.** Para remover um atalho da Área de Trabalho do Windows XP, deve-se
	- (A) selecioná-lo e pressionar as teclas Ctrl+Del, e selecionar o botão Sim na caixa de diálogo de confirmação.
	- (B) selecioná-lo e pressionar a tecla Del, e selecionar o botão Sim na caixa de diálogo de confirmação.
	- (C) selecionar o ícone Área de Trabalho do Painel de Controle, selecionar o atalho que deve ser removido e pressionar o botão Excluir.
	- (D) selecionar o ícone Atalhos do Painel de Controle, selecionar o atalho que deve ser removido e pressionar o botão Excluir.
	- (E) selecionar, na sequência: Programas, Acessórios e Remover Atalhos, marcando o atalho que surgirá em uma lista.
- **39.** Em um computador com o sistema operacional Windows XP, para se configurar corretamente o teclado, deve-se selecionar
	- (A) o Painel de Controle e selecionar o ícone Opções de Acessibilidade.
	- (B) o Painel de Controle e selecionar o ícone Opções Regionais e de Idioma.
	- (C) o Painel de Controle e selecionar o ícone Teclado.
	- (D) Todos os Programas, Acessórios e Configurações.
	- (E) Todos os Programas, Acessórios e Teclado.
- **40.** No sistema operacional Linux, os aplicativos são instalados no diretório padrão
	- $(A)$  /etc.
	- (B) /home.
	- $(C)$  /lib.
	- (D) /sbin.
	- (E) /usr.
- **41.** Para visualizar o caminho (*path*) completo de um diretório no sistema operacional Linux, pode-se utilizar o comando
	- (A) dir.
	- (B) find.
	- (C) ls.
	- (D) path.
	- (E) pwd.
- **42.** No MS-Office 2003, a tecla de atalho que pode ser utilizada para salvar um arquivo em edição é
	- (A) Alt+A
	- (B) Alt+Q
	- $(C)$  Ctrl+B
	- (D) Ctrl+R
	- $(E)$  Ctrl+V
- **43.** No MS-Word 2003, a ativação do modo de Exibição de *Layout* de Leitura pode ser realizada mediante o botão

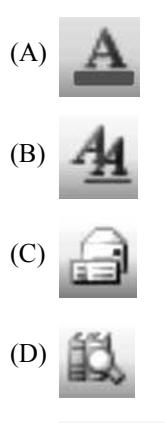

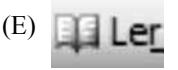

**44.** Considere a seguinte planilha, criada no MS-Excel 2003:

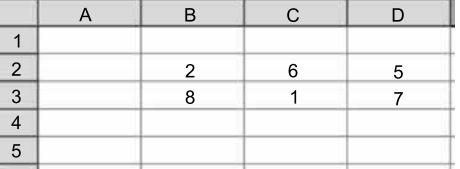

Nessa planilha será inserida, na célula C5, a fórmula: =SE(B2>B3;C2+D2;C3-D3)

Nesse caso, o resultado produzido em C5 será igual a

- $(A) -6.$
- $(B) -1$ .
- (C) 0.
- (D) 8.
- (E) 11.
- **45.** No Microsoft Access 2003, quando da criação de tabelas e seus respectivos atributos, alguns dos tipos de dados permitidos são
	- (A) Figura e Texto.
	- (B) Memorando e Figura.
	- (C) Numeração Automática e XML.
	- (D) Texto e Número.
	- (E) Unidade Monetária e Grandes Objetos.

O texto a seguir deve ser utilizado para responder às questões de números **46 a 50**.

When the market received the IBM PC bang in the mid-1980, Microsoft, thanks to IBM came up with MS-DOS. The runner up was Digital Research. So, in August 12, 1981 Microsoft starts working at MS-DOS. They started from a clone of QDOS for which they paid \$50000, clone renamed as PC-DOS.

But MS-DOS got alive only thanks to COMPAQ who managed to clone the IBM BIOS and so the world got a new player on the computer manufacturers. Thanks to this, Microsoft began licensing its operating system for use on non-IBM PC clones and so MS-DOS (Microsoft Disk Operating System) entered the scene.

In 1985, Microsoft moves to Ireland and there they founded the first international production facility. And there, on November 20 Microsoft released its first retail version of Microsoft Windows, originally a graphical extension for its MS-DOS operating system. In August, Microsoft and IBM partnered in the development of a different operating system called OS/2. OS/2 was marketed in connection with a new hardware design proprietary to IBM, the PS/2. Shortly afterwards on February 16, 1986, Microsoft relocated to Redmond, Washington. Around one month later, on March 13, the company went public with an IPO, raising US\$61 million at US\$21.00 per share. By the end of the trading day, the price had risen to US\$28.00. In 1987, Microsoft eventually released their first version of OS/2 to OEMs.

The early versions of Windows were often thought of as just graphical user interfaces or desktops, mostly because they were started from MS-DOS and used it for file system services. However even the earliest 16-bit Windows versions already assumed many typical operating system functions, notably having their own executable file format and providing their own device drivers (timer, graphics, printer, mouse, keyboard and sound) for applications. Unlike DOS, Windows allowed users to execute multiple graphical applications at the same time, through co-operative multitasking, something which competitors (like GEM) did not offer. Finally, Windows implemented an elaborate, segment-based, software virtual memory scheme which allowed it to run applications larger than available memory: code segments and resources were swapped in and thrown away when memory became scarce, and data segments moved in memory when a given application had relinquished processor control, typically waiting for user input. Examples include Windows 1.0 (1985) and Windows 2.0 (1987) and its close relative Windows/286.

[Extraído de: http://news.soft32.com/windows-evolution\_1629.html]

- **46.** De acordo com o 2.° parágrafo, a Microsoft começou a licenciar seu sistema operacional
	- (A) porque ele era superior a todos os outros concorrentes.
	- (B) porque existia apenas um fabricante do IBM PC.
	- (C) graças à IBM.
	- (D) graças ao surgimento de um novo fabricante de computadores.
	- (E) para enfrentar a concorrência da COMPAQ, que passou a fabricar computadores.
- **47.** A melhor tradução para o fragmento … *Microsoft released its first retail version of Microsoft Windows*… –, presente no 3.º parágrafo do texto, é:
	- (A) A Microsoft apresentou a sua primeira versão de avaliação do Microsoft Windows.
	- (B) A Microsoft lançou a sua primeira versão comercial do Microsoft Windows.
	- (C) A Microsoft liberou a sua primeira versão de teste do Microsoft Windows.
	- (D) A Microsoft licenciou para o varejo a primeira versão do Microsoft Windows.
	- (E) A Microsoft retalhou os concorrentes com a primeira versão do Microsoft Windows.
- **48.** Os termos *early* e *allowed*, presentes no 4.° parágrafo do texto, têm por antônimos, respectivamente,
	- (A) *soon e accepted.*
	- (B) *soon e denied.*
	- (C) *late e accepted.*
	- (D) *late e denied.*
	- (E) *late e followed.*
- **49.** Um termo no texto que apresenta o significado de *trocado* é:
	- (A) *partnered.*
	- (B) *swapped.*
	- (C) *founded.*
	- (D) *released.*
	- (E) *moved*.
- **50.** Segundo o último parágrafo, o Windows permitia a execução de aplicações
	- (A) como se fosse um esquema de *software* virtual baseado em segmentos.
	- (B) de complexidade maior do que a suportada pela memória.
	- (C) de tamanho maior do que a memória disponível.
	- (D) em uma máquina virtual de maior complexidade.
	- (E) que exigiam memórias mais rápidas do que as disponíveis.

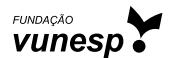